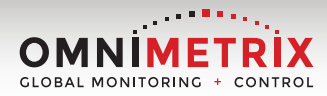

## **Activations, simplified.**

Online Pre-Installation Guide Instructions

## **To complete the pre-installation form, follow these 5 steps:**

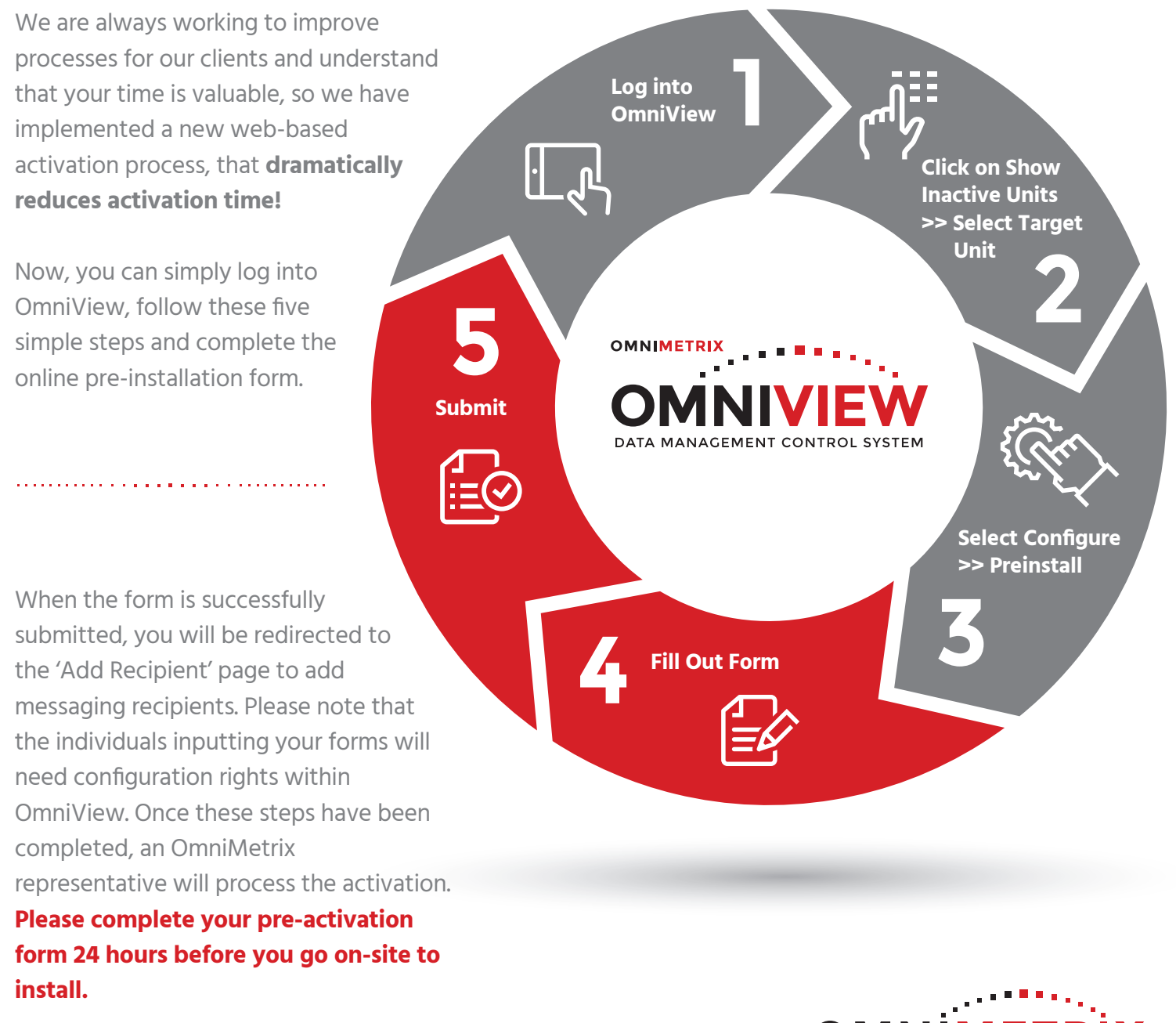

For questions on how to configure users, or any other questions, please do not hesitate to email or give us a call!

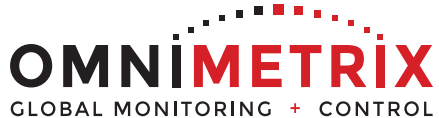

## **770.209.0012 | info@OmniMetrix.net**